DirectZCapture Crack Latest

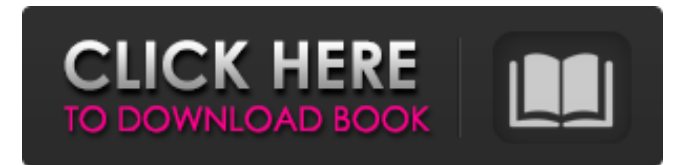

#### **DirectZCapture Crack Free (Final 2022)**

DirectZCapture Crack Keygen is a simple utility that lets you take a "screenshot" of any part of your desktop. Screenshot: The program allows you to take screenshots of your desktop, monitor, or even full screen. You can choose to insert a specified block of an image, save as an image file, or let it directly save as a bitmap (.bmp) file. The Capture Area and Insertion Size is settable using several options, so you may choose your preferred size and location. We can also specify whether the area includes an overlapping region from the previous screen capture. The snapshots are saved as TIFF images (.tiff) format in the same directory as the executable. While DirectZCapture Serial Key is in the process of upgrading and refining its features, you may find many of the screenshots below to be outdated. These screen shots represent the latest, major features of DirectZCapture Crack For Windows. New Release: DirectZCapture 2.0.0.2 is out! DirectZCapture provides a means to automatically and simultaneously capture the full window size of your desktop or fullscreen window. This feature allows you to take a full screen screenshot with much less effort than before! Among other features, DirectZCapture provides the ability to make color and grayscale screenshots. It offers an easy preview mode to compare which screenshot is the best! New Screenshots: The full window size mode is very easy to use. You can quickly and easily capture the full window size of your screen by choosing the "Full Screenshot Mode" from the "Capture Area Size" menu. The program will quickly start capturing your screen and will automatically save the snapshots as bitmaps. You can preview the snapshots in a window and see which area of the screen is best suited for your needs. An example of a full window size screenshot: Color Screenshots: To make color screenshots, simply select the color you wish from the "Colors" menu and choose "Color Screenshot Mode". When you are done, it will take you back to the menu and you will be able to choose the area you wish to include. As an example, a color screenshot of your desktop: Grayscale Screenshots: To make grayscale screenshots, simply select the grayscale you wish from the "Grayscale" menu and choose "Grayscale Screenshot Mode". As with color, it will take you back to

#### **DirectZCapture X64**

DirectZCapture Serial Key is a handy application that was created in order to provide you with a simple means of capturing your screen. DirectZCapture For Windows 10 Crack allows you to capture the screen in a snap without having to sign in, or have the extra screen open. Simply press the button on the bottom left corner of the screen, and you will have a "snap" of your screen, ready to be saved on your computer in just a few seconds. DirectZCapture was developed to help out with tasks such as backup and sharing. DirectZCapture requires two steps to be performed, the first one is to select the last used directory and the second is to select a snapshot or single image to be saved to that directory. How to use DirectZCapture: 1. Choose a directory

where you want to store your screen shots. 2. Start DirectZCapture. Supported Operating Systems: DirectZCapture is compatible with Windows 10 and Windows 8.1. It has also been tested to work with Windows 7. For more information, please consult the following table: Windows 10 version Windows 8.1 version Windows 7 version Version number Supports Supports

Does not support DirectZCapture 2.1.0.61 DirectZCapture 2.1.0.61 DirectZCapture 2.1.0.61 Screen Capture using DirectZCapture For more information about Screen Capture, visit the following links: Note: DirectZCapture is a free app. The application is free, but there is also a paid version available in the Windows 10 store. How to download DirectZCapture You can find 09e8f5149f

# **DirectZCapture Free Registration Code X64 [2022]**

-------------------------------- Allows you to capture a screen image or display one of the installed Windows screens. DirectZCapture Features: ----------------------------------------------------------------------- > Adds 5 capture modes to save it as a JPG, BMP, GIF, TIFF or PNG. > Stores the data to disk as a JPG, BMP, GIF or TIFF file. > Allows screen capture without using a drawing tool. > Allows you to resize the capturing window and then save your data. > Allows you to specify the parts of the screen to capture. > Allows you to store your screen capture to disk (PNG, JPG, BMP, GIF). > Allows you to specify the location where the screen capture will be stored. > Allows you to capture and save a Windows screen to disk. > Allows you to capture entire Windows Windows screens. > Allows you to capture specific Windows screen windows. > Allows you to capture an error or a status bar that appears on the screen. > Allows you to specify the frequency of saving the data in the picture. > Allows you to specify the quality of the saved JPG, BMP, GIF, TIFF or PNG. > Allows you to preview the captured picture. > Allows you to save the captured picture in the system directory. > Allows you to specify the size of the captured picture. > Allows you to capture entire screen in high resolution. > Allows you to capture specific screen area at full resolution. > Allows you to capture both part of the entire screen and full screen. > Allows you to capture only the currently active area of the screen. > Allows you to capture the mouse cursor. > Allows you to capture the entire computer screen. > Allows you to capture the network protocol with specific characters. > Allows you to capture the windows with specific control (like button, tool bar, menu, popup menu, etc.). > Allows you to save the captured image as a static image, a GIF, TIFF, JPG or BMP. > Allows you to specify the information that will be added to the static image. > Allows you to select different background colors for the capture. > Allows you to specify the color of the capturing window. > Allows you to specify background colors for the capturing. > Allows you to specify background colors for the capturing window. > Allows you to add an overlay to the captured image. > Allows you to specify a

### **What's New In?**

After you launch a game (or start any application) you can start a recording session. DirectZCapture will save the screen shot in a standard file so that you can use it later to do many different things, like to make your own home screensaver, make your own simple game, to make your own presentation. The standard file format is jpg or png. All included included in the program is an easy to use interface and the ability to download for more sophisticated image processing. You can make the DirectZCapture to save screen shot in the following resolution  $800*600 \frac{1024*768 \frac{1280*960}{1280*960}}{$  ======= Features of DirectZCapture: 1. High resolution. 2. Very easy to use. 3. Standard file format: jpg or png. 4. Ability to download other programs. 5. Ability to change the screen resolution to any resolution you want. 6. Ability to capture even a moving window. Wow That's great. Really thanks. AgusJK 05-13-2004, 05:43 PM ahmm...i'm not sure why but i can't download it :lappie: any more... mikeljacobs 05-13-2004, 07:11 PM Hey guys, Thanks for downloading my program. It's a beta version and it is not the final version yet, but I need some help please. It's not possible to save the Image with a resolution more then 1024x768, I'm not going to manage that. Do you have any ideas what I could do about that, maybe I could get another resolution? Thanks fadi61 05-13-2004, 07:39 PM fadi61 wrote: mikeljacobs wrote: It's not possible to save the Image with a resolution more then 1024x768, I'm not going to manage that. Do you have any ideas what I could do about that, maybe I could get another resolution? Thanks Well, are you able to take a screenshot of that resolution and save it with the appropriate extension? If so, that's the resolution you should use in the first place :) If you are talking about system images, I have one for 1800x1200 (current one is 850x600) that you can try. It's in wmv (that's a windows

# **System Requirements For DirectZCapture:**

Windows 7 or higher OS X 10.9 or higher Intel Pentium or AMD Athlon 64 Processor 1GB RAM (2GB recommended) 1024MB Graphics Memory 1024x768 or higher Display Resolution The game will NOT function properly with 800x600 or lower resolution displays. GOG.com has stated that the game is playable on systems with less than 1GB of RAM. However, there are some specific problems that occur while playing on such a system, such as slowdown and other graphical glitches. We've elected

<https://liquidonetransfer.com.mx/?p=4357>

<http://www.advisortic.com/?p=25780>

<https://check-list-demenagement.fr/wp-content/uploads/2022/06/veanike.pdf>

<http://theangelicconnections.com/?p=9641>

<https://glammazone.com/inteset-secure-lockdown-ie-edition-crack-win-mac-latest-2022/>

[https://ipayif.com/upload/files/2022/06/5ZJiqdtPSpv4OF6xebLc\\_08\\_94fb1fa5b04c6be44d1625a00839fb6c\\_file.pdf](https://ipayif.com/upload/files/2022/06/5ZJiqdtPSpv4OF6xebLc_08_94fb1fa5b04c6be44d1625a00839fb6c_file.pdf) <http://www.maharatesabz.com/wp-content/uploads/2022/06/rashsel.pdf>

<https://inoninbralofcu.wixsite.com/listmorela/post/web-browsers-traces-eraser-10-1-4-product-key-full-latest>

[https://whatchats.com/upload/files/2022/06/jM6Jo1g64MfYO38A69VC\\_08\\_4a76a2134ea048344c1395ccae30436e\\_file.pdf](https://whatchats.com/upload/files/2022/06/jM6Jo1g64MfYO38A69VC_08_4a76a2134ea048344c1395ccae30436e_file.pdf) <http://www.brumasrl.com/en/alan-039s-fractions-keygen-for-lifetime-download-3264bit/>

[https://asu-bali.jp/wp-content/uploads/2022/06/Fire\\_U\\_Uninstaller.pdf](https://asu-bali.jp/wp-content/uploads/2022/06/Fire_U_Uninstaller.pdf)

https://blogup.in/upload/files/2022/06/TqRHrZNii2kXb8hOic61\_08\_4a76a2134ea048344c1395ccae30436e\_file.pdf [https://ictlife.vn/upload/files/2022/06/dkHqZ4FMBlzSInEPo5iG\\_08\\_4a76a2134ea048344c1395ccae30436e\\_file.pdf](https://ictlife.vn/upload/files/2022/06/dkHqZ4FMBlzSInEPo5iG_08_4a76a2134ea048344c1395ccae30436e_file.pdf) <https://ruhanii.com/08/>

[http://chat.xumk.cn/upload/files/2022/06/a38eSdziLhbnZEOU7F1S\\_08\\_4a76a2134ea048344c1395ccae30436e\\_file.pdf](http://chat.xumk.cn/upload/files/2022/06/a38eSdziLhbnZEOU7F1S_08_4a76a2134ea048344c1395ccae30436e_file.pdf) [https://sharpmetals.com/wp-content/uploads/2022/06/Noisli\\_for\\_Chrome.pdf](https://sharpmetals.com/wp-content/uploads/2022/06/Noisli_for_Chrome.pdf)

<http://mysquare.in/?p=9418>

[https://www.you-](https://www.you-nation.com/upload/files/2022/06/Mt7M9DncGHQsi1Elyf2e_08_94fb1fa5b04c6be44d1625a00839fb6c_file.pdf)

nation.com/upload/files/2022/06/Mt7M9DncGHOsi1Elyf2e\_08\_94fb1fa5b04c6be44d1625a00839fb6c\_file.pdf <https://mighty-meadow-37615.herokuapp.com/shonzeva.pdf>

<https://cyclades.in/en/?p=27496>